### Chapter 3: Using Classes and Objects CS 121

Department of Computer Science College of Engineering Boise State University

November 2, 2015

Chapter 3: Using Classes and Objects CS 121 1 / 43

## Chapter 3 Topics

- ▶ Part 0: Intro to Object-Oriented Programming [Go to part 0](#page-2-0)
- $\blacktriangleright$  Part 1: Creating Java objects [Go to part 1](#page-6-0)
- $\triangleright$  Part 2: The String class [Go to part 2](#page-22-0)
- $\blacktriangleright$  Part 3: The Random class

[Go to part 3](#page-26-0)

 $\triangleright$  Part 4: The Math class

[Go to part 4](#page-30-0)

 $\blacktriangleright$  Part 5: Formatting output

[Go to part 5](#page-32-0)

 $\triangleright$  Part 6: Wrapper classes and autoboxing [Go to part 7](#page-37-0)

Chapter 3: Using Classes and Objects CS 121 2 / 43

### Brief Intro to Object-Oriented Programming

- <span id="page-2-0"></span> $\triangleright$  Java is an object-oriented programming language.
- $\triangleright$  Objects are used to represent real-world things.
- $\triangleright$  Objects have state and behaviors.

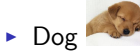

- $\triangleright$  state: name, breed, color, age, hungry, etc.
- $\blacktriangleright$  behavior: walk, run, bark, lick, fetch
- > String "Hello World!"
	- $\blacktriangleright$  state: length, characters
	- $\triangleright$  behavior: get length, equals, sub-string, compare to, to upper case, etc.
- $\triangleright$  Objects are defined by classes.
- $\triangleright$  Multiple objects can be created from the same class.
- $\triangleright$  Define variables to represent state.
- $\triangleright$  Define methods to define behaviors.

### Classes and Objects

- $\triangleright$  We can think of a class as the blueprint of an object.
- $\triangleright$  One blueprint to create several similar, but different, houses.

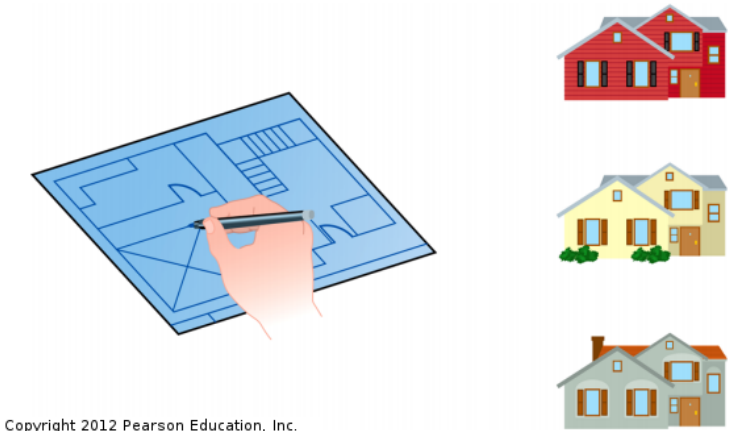

Chapter 3: Using Classes and Objects CS 121 5 / 43

- $\triangleright$  An object is an instance of a class.
- $\triangleright$  Objects are encapsulated to protect the data it manages.
- $\triangleright$  Classes can be created based on another class using inheritance (You will see more of inheritance in CS 221).

## Creating Objects

- <span id="page-6-0"></span> $\triangleright$  Recall: A variable holds either a primitive type or a reference to an object.
- $\triangleright$  A variable referring to an object is known as a reference variable.
- $\triangleright$  The class name of the object is used as the type in the declaration statement.

```
String courseName;
Scanner keyboardInput;
```
- $\blacktriangleright$  This declaration *does not create* an instance of the object.
- It is just a reference to an actual object stored in memory.
- $\blacktriangleright$  The object must be explicitly created.
- $\triangleright$  We use the new operator to create a new object. String courseName = new String("CS 121");
- $\triangleright$  This calls the String constructor a special method that sets up the object.
- $\blacktriangleright$  The new object is an instance of the class.
- $\triangleright$  A quick note.... We don't have to use the new operator to create a String.
- $\triangleright$  We can use string literals. String courseName = "CS 121";
- $\triangleright$  This is only supported for  $String$  objects (because they are so frequently used). The Java compiler creates the object for us as a convenience.

 $\triangleright$  After we instantiate an object, we can use the dot operator to invoke its methods.

```
String courseName = new String("CS 121");
```

```
int length = courseName.length();
```
- $\triangleright$  Methods may return values that can be used in an assignment or expression.
- Invoking an object's method can be thought of as asking the object to do something.
- $\triangleright$  Primitive variables and object variables store different information.
- $\triangleright$  Primitive variables (e.g. int, char, boolean) contain the value itself.
- $\triangleright$  Object variables (e.g. String) contain the address of the object it references.

## Object References: The Hulk

```
int age = 52;String name = new String("Bruce Banner");
String alterEgo = "The Hulk";
double health = 100.0;
int hits = 0;
```
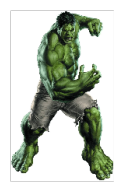

age

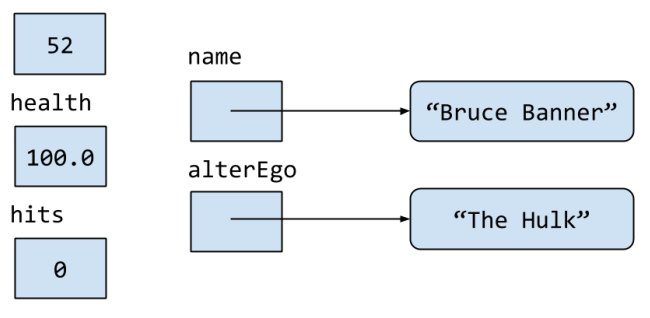

#### Assignment Revisited

- $\triangleright$  Recall: The act of assignment takes a copy of a value (the Right-Hand-Side) and stores it in the target variable (the Left-Hand-Side).
- $\triangleright$  For primitive types, the value of the variable is copied.

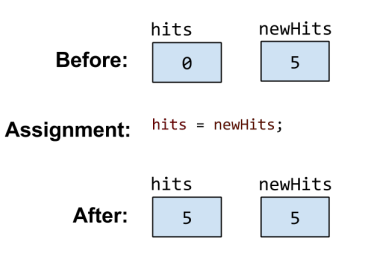

#### Assignment Revisited

 $\triangleright$  For objects, the *address* of the object is copied.

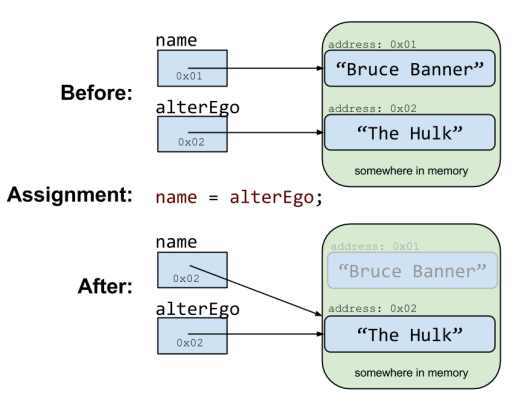

- $\blacktriangleright$  Two or more references that refer to the same object are aliases of each other.
- $\triangleright$  A single object can be accessed using multiple references.
- $\triangleright$  This is useful, but can cause issues if not managed properly.
- $\triangleright$  Changing an object through one reference changes it for all of its aliases, because there is really only one object stored in memory.

#### Example: Swapping Two Variables

 $\triangleright$  Suppose we have two int variables that we want to swap. We need a temporary variable to complete the swap:

```
int n1 = 100, n2 = 200;
```

```
int tmp = n1; n1 = n2; n2 = temp;
```
 $\triangleright$  Suppose we have two String variables that we want to swap. We need a temporary String variable to complete the swap. This is a good example of using aliases.

```
String s1 = "hello";String s2 = "goodbye";String tmp = s1; s1 = s2; s2 = tmp;
```
- If there are no variables that refer to an object, the object is inaccessible and referred to as garbage.
- $\triangleright$  Java performs automatic garbage collection in the background, reclaiming the memory used by garbage objects for future use.
- $\blacktriangleright$  In some languages, the programmer is responsible for freeing the memory used by garbage objects.
- $\triangleright$  The Java API is the standard class library that provides a large collection of pre-built classes that we can use in our programs.
- $\triangleright$  API = Application Programming Interface
- $\triangleright$  Before writing our own classes, we will practice using several classes that are part of the Java API.
- $\triangleright$  The classes of the Java API are organized into packages. Java comes with hundreds of packages and tens of thousands more can be obtained from third-party vendors.
- $\blacktriangleright$  Java API docs:

```
http://docs.oracle.com/javase/8/docs/api/
```
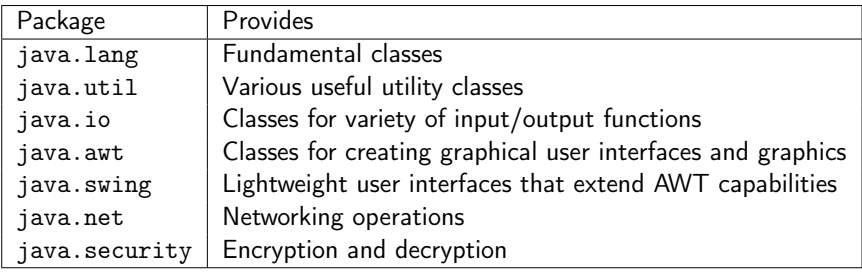

 $\triangleright$  When you want to use a class from a Java API package, you need to import the package.

```
import java.awt.Graphics;
```
 $\triangleright$  To import *all* classes in a package, you can use the wild card character (\*).

```
import java.awt.*;
```
- $\triangleright$  All classes in the java. Lang package are automatically imported into all programs.
	- $\triangleright$  This includes String and System (among others)
- $\triangleright$  What is the difference between a class and an object?
- $\triangleright$  What does it mean to instantiate an object? How do you do this?
- $\triangleright$  What is a reference variable?
- $\triangleright$  What does a variable reference if the object it is supposed to reference is not instantiated?
- ► How do you tell an object to perform an action?

Chapter 3: Using Classes and Objects CS 121 21 / 43

- $\triangleright$  The Graphics class from the java. awt package is a useful class for drawing shapes on a canvas.
	- $\triangleright$  See the Intro to Graphics notes for details on how to use the Graphics class.
	- $\triangleright$  [http://cs.boisestate.edu/~cs121/notes/](http://cs.boisestate.edu/~cs121/notes/graphics-handout.pdf) [graphics-handout.pdf](http://cs.boisestate.edu/~cs121/notes/graphics-handout.pdf)
- <span id="page-22-0"></span>In Java, strings are immutable: Once we create a String object, we cannot change its value or length.
- $\triangleright$  The String class provides several useful methods for manipulating String objects. Many of these return a new String object since strings are immutable. For example: String babyWord = "googoo"; String  $str =$  babyWord.toUpperCase();
- $\triangleright$  See javadocs for String for list of available methods: [http://docs.oracle.com/javase/8/docs/api/java/](http://docs.oracle.com/javase/8/docs/api/java/lang/String.html) [lang/String.html](http://docs.oracle.com/javase/8/docs/api/java/lang/String.html)

### Selected Methods in String class

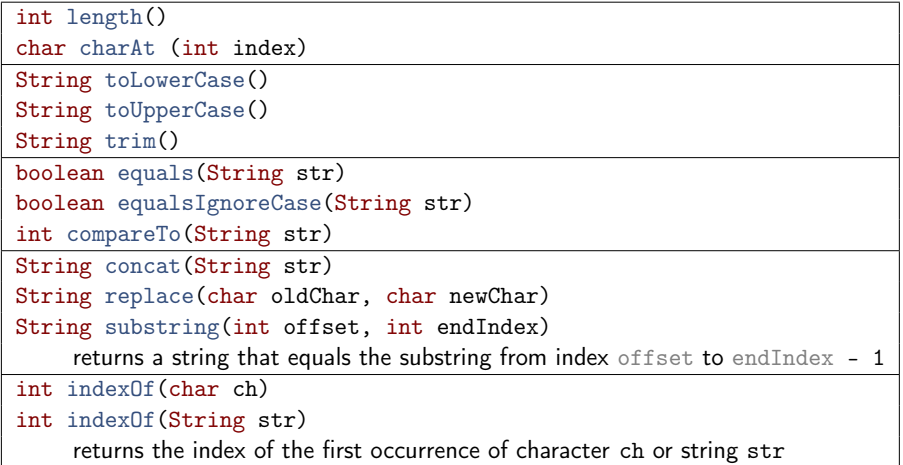

## String Representation

 $\triangleright$  The String class represents a string internally as a series of characters. These characters have an index that we can use to refer to a specific character.

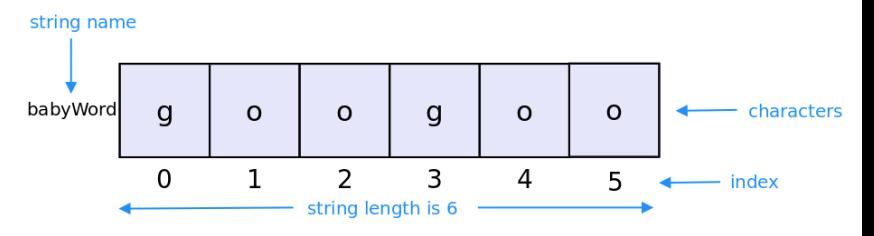

 $\triangleright$  We can use the charAt (int index) method to get the character at the index position.

```
char ch = babyWord.charAt(0);
char ch = babyWord.charAt(4);
```
Chapter 3: Using Classes and Objects CS 121 25 / 43

### String Examples

 $\blacktriangleright$  Example: StringPlay.java.

 $\triangleright$  What output is produced by the following code?

String babyWords = "googoo gaagaa"; System.out.println(babyWords.length()); System.out.println(babyWords.toUpperCase()); System.out.println(babyWords.substring(7, 10)); System.out.println(babyWords.replace('g', 'm')); System.out.println(babyWords.length());

#### <span id="page-26-0"></span>The Random Class

- $\triangleright$  The Random class provides methods that generate pseudorandom numbers. The class is part of the java.util package.
- $\triangleright$  True random numbers are usually generated from nature or physical processes.
- $\triangleright$  Give some examples of physical processes that generate random numbers:
	- $\blacktriangleright$  Flipping a coin
	- $\triangleright$  Rolling dice
	- $\blacktriangleright$  Shuffling playing cards
	- $\triangleright$  Brownian motion of molecules in a liquid
- $\triangleright$  Pseudorandom numbers are generated using algorithms that start with a seed value. The values generated pass statistical tests. There are two main advantages of pseudorandom numbers:
	- $\triangleright$  Unlimited supply
	- $\blacktriangleright$  Reproducibility
- $\triangleright$  Random numbers are used in simulations, security, testing software, design, games and many other areas.

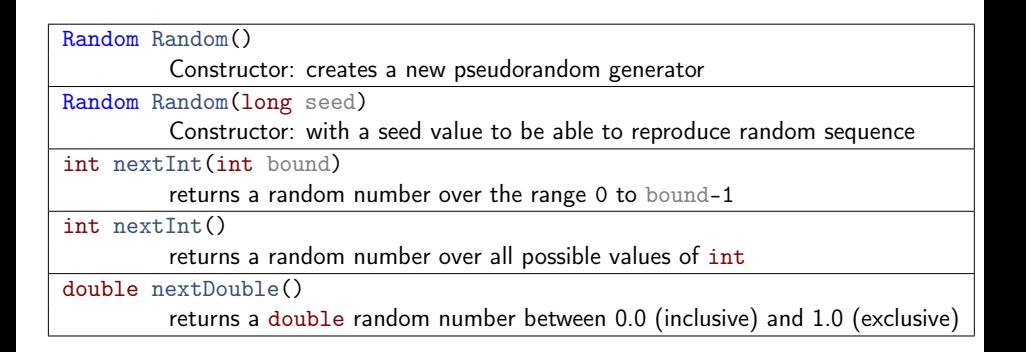

 $\blacktriangleright$  Import the class, construct an instance and then use the appropriate methods.

```
import java.util.Random;
Random generator = new Random();
System.out.println(generator.nextInt(10));
System.out.println(generator.nextInt(10));
```
 $\triangleright$  Use the constructor with a seed argument to create a pseudorandom number sequence that is the same each time:

> import java.util.Random; long seed = 12345; //arbitrary number! Random generator =  $new$  Random(seed); System.out.println(generator.nextInt(10)); System.out.println(generator.nextInt(10));

 $\blacktriangleright$  Example: RandomNumbers.java

#### In-class Exercises

 $\triangleright$  Given an Random object named generator, what range of values are produced by the following expressions?

generator.nextInt(25)

generator.nextInt(10) + 1

```
generator.nextInt(50) + 100
```

```
generator.nextInt(10) - 5
```

```
generator.nextInt(21) - 10
```
 $\triangleright$  Write an expression using generator that produces the following range of random values:

> $0 \text{ to } 12$ 1 to 100 15 to 20  $-10$  to  $0$

 $\triangleright$  Create a random color using the Color class and the Random class.

#### <span id="page-30-0"></span>The Math Class

- $\blacktriangleright$  The Math contains methods for basic mathematical operations like exponentiation, square root, logarithm and trigonometric functions.
- $\triangleright$  Part of the java. Lang package so no need to import.
- $\triangleright$  The methods in the Math class are static methods (also known as class methods).
- $\triangleright$  Static methods can be invoked using the class name  $\rightarrow$  no Math object needs to be instantiated. For example:

double value =  $Math \sin(Math.PI) + Math \cos(Math.PI);$ 

▶ Example: Quadratic.java, TrigDemo.java.

#### Selected Methods in the Math class

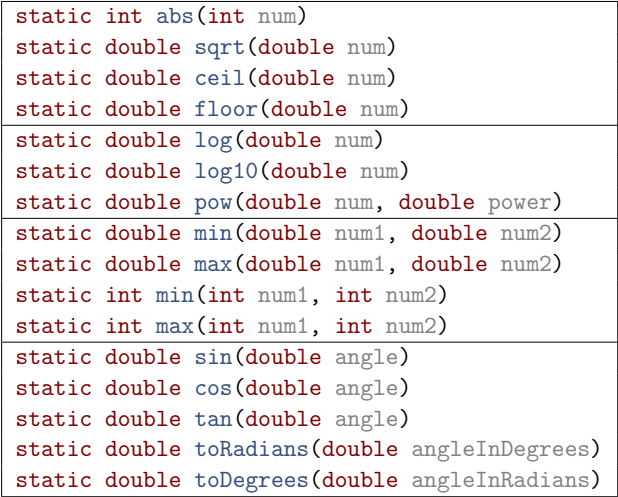

Chapter 3: Using Classes and Objects CS 121 32 / 43

# <span id="page-32-0"></span>Formatting Output (1)

- $\triangleright$  The java.text package provides classes to format values for output.
	- $\triangleright$  The NumberFormat allows us to format values as currency or percentage.
	- $\triangleright$  The DecimalFormat allows us to format values based on a pattern.
- $\triangleright$  Two code code snippets that shows the usage of NumberFormat class (Note that the import statement will be at the top of the Java source file):
	- $\longrightarrow$  import java.text.NumberFormat; NumberFormat fmt1 = NumberFormat.getCurrencyInstance();  $double$  amount =  $1150.45$ ; System.out.println("Amount: " + fmt1.format(amount));
	- $\longrightarrow$  import java.text.NumberFormat; NumberFormat fmt2 = NumberFormat.getPercentInstance(); double passRate = .8845; System.out.println("Amount: " + fmt2.format(passRate));
- $\blacktriangleright$  Example: Purchase.java

# Formatting Output (2)

- $\blacktriangleright$  The DecimalFormat allows us to format values based on a pattern.
	- $\triangleright$  For example, we can specify the number should be rounded to three digits after the decimal point.
	- ▶ Uses Half Even Rounding to truncate digits: round towards the "n[earest](http://docs.oracle.com/javase/8/docs/api/java/math/RoundingMode.html) [whole neighbor" unless both whole neighbors are equidistant, in which case,](http://docs.oracle.com/javase/8/docs/api/java/math/RoundingMode.html) round towards the even neighbor. See here for details: http://docs. oracle.com/javase/8/docs/api/java/math/RoundingMode.html
- $\triangleright$  A code snippet that shows the usage:

```
import java.text.DecimalFormat;
DecimalFormat fmt = new DecimalFormat("0.###");
double amount = 110.3424;
System.out.println("Amount: " + fmt.format(amount));
//shows 110.342
```
 $\triangleright$  We can change the rounding mode with the set Rounding Mode method: fmt.setRoundingMode(RoundingMode.CEILING); System.out.println("Amount: " + fmt1.format(amount)); //shows 110.343

# Formatting Output (3)

 $\triangleright$  Commonly used symbols in the pattern:

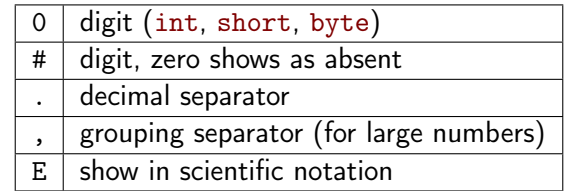

- ▶ Example: CircleStatsDecimalFormat.java
- $\triangleright$  In-class exercise What do the following patterns accomplish?

```
"##.###"
"00.###"
"###,###"
"000,000"
```
 $\triangleright$  We can set minimum and maximum limits on integer and fractional digits. For more information, see the javadocs for the DecimalFormat class.

Chapter 3: Using Classes and Objects CS 121 35 / 43

# Formatting Output (4)

 $\triangleright$  The class Formatter from the java.util package provides an alternative way of formatting output that is inspired by the printf method in C language.

```
import java.util.Formatter;
Formatter fmt = new Formatter(System.out);
double area = 1150.45;
fmt.format("The area is \frac{f}{r}area);
```
- $\blacktriangleright$  Here the % is a conversion template that says to format the variable area as a floating point number and insert in the output. Various conversions are available for printing a wide variety of types.
- $\triangleright$  Convenience methods exist in the System. out object to use Formatter class methods.

System.out.printf("The area is  $\frac{f}{n}$ ", area);

- $\triangleright$  We can also format a  $String$  object, which often comes in handy. String output = String.format("The area is  $\frac{1}{2}$ f \", area);
- In each case, the underlying method used is the same.

Chapter 3: Using Classes and Objects CS 121 36 / 43

## Selected printf Style Formatting Conversions

 $\triangleright$  Commonly used *conversions*:

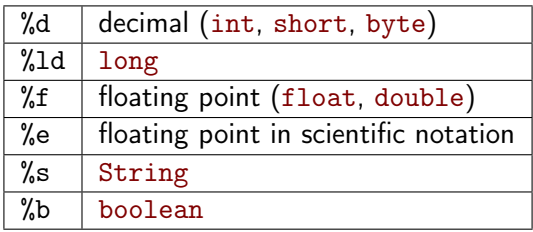

 $\triangleright$  Some examples of variations on the default formatting:

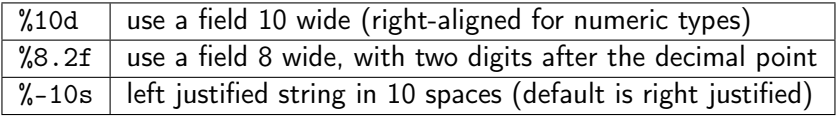

- $\triangleright$  Note that if the output doesn't fit in the number of spaces specified, the space will expand to fit the output.
- ▶ Examples: CircleStatsFormatter.java, CircleStatsPrintfTable.java, PrintfExample.java

Chapter 3: Using Classes and Objects CS 121 37 / 43

# <span id="page-37-0"></span>Wrapper Classes (1)

 $\triangleright$  The java.lang package contains wrapper classes corresponding to each primitive type.

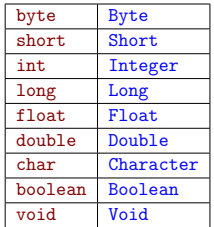

 $\triangleright$  See below for the relationship between the wrapper object and the primitive type:

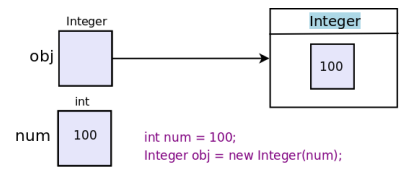

 $\triangleright$  An object of a wrapper class can be used any place where we need to store a primitive value as an object.

Chapter 3: Using Classes and Objects CS 121 38 / 43

# Wrapper Classes (2)

- $\triangleright$  The wrapper classes contain useful static methods as well as constants related to the base primitive type.
- $\triangleright$  For example, the minimum int value is Integer. MIN\_VALUE and the maximum int value is Integer.MAX\_VALUE.
- $\blacktriangleright$  Example: PrimitiveTypes.java
- $\triangleright$  For example, the parseInt method converts an integer stored as a String into an int value. Here is a typical usage to convert input from a user to an integer.

```
Scanner scan = new Scanner(System.in);
String input = scan.nextLine();
int num = Integer.parseInt(input);
```
Chapter 3: Using Classes and Objects CS 121 39 / 43

# Wrapper Classes (3)

 $\triangleright$  Selected methods from the Integer class.

```
Integer(int value)
    Constructor: builds a new Integer object that stores the specified value.
static parseInt(String s)
    Returns an int value corresponding to the value stored in the string s.
static toBinaryString(int i)
static toOctalString(int i)
static toHexString(int i)
    Returns the string representation of integer i in the corresponding base.
```
 $\triangleright$  Similar methods and many more are available for all the wrapper classes. Explore the javadocs for the wrapper classes.

 $\triangleright$  Autoboxing is the automatic conversion of a primitive value to a corresponding wrapper object.

```
Integer obj;
int num = 100:
obj = num;
```
- $\blacktriangleright$  The assignment creates the corresponding wrapper Integer object. So it is equivalent to the following statement.  $obj = new Integer(num);$
- $\triangleright$  The reverse conversion (unboxing) also happens automatically as needed.
- $\triangleright$  Understand the difference between primitive type variables and reference variables.
- $\triangleright$  Creating and using objects.
- ▶ Using String, Math, Random, Scanner classes.
- ▶ Formatting output using NumberFormat, DecimalFormat and Formatter classes.
- $\triangleright$  Wrapper classes and autoboxing: Byte, Short, Integer, Long, Float, Double, Character, Boolean

 $\blacktriangleright$  Read Chapter 3.

#### $\blacktriangleright$  Recommended Homework:

- Exercises: EX 3.2, 3.3, 3.4, 3.6, 3.7, 3.11, 3.12.
- Projects: PP 3.2, 3.3, 3.5.